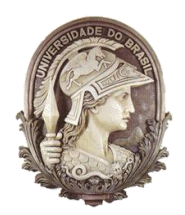

## **UNIVERSIDADE FEDERAL DO RIO DE JANEIRO**

Instituto de Física Programa de Pós-Graduação em Ensino de Física Mestrado Profissional em Ensino de Física

# ROTEIRO DAS ATIVIDADES PRÁTICAS

Marcio Ferreira Lacerda

Material instrucional associado à dissertação de mestrado de Marcio Ferreira Lacerda, apresentada ao Programa de Pós-Graduação em Ensino de Física da Universidade Federal do Rio de Janeiro.

Rio de Janeiro Janeiro de 2018

### **RUÍDO AMBIENTAL: ATIVIDADE PRÁTICA**

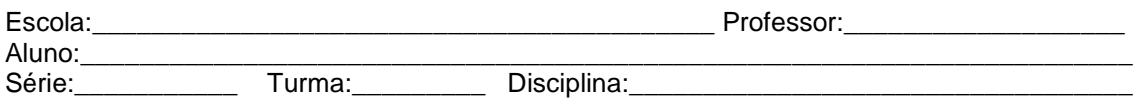

Em algumas situações pode ser conveniente medir o nível de ruído do ambiente através de um aparelho chamado decibelímetro. Existem aplicativos que permitem que você use seu celular como um decibelímetro (não tão preciso quanto um aparelho profissional). As figuras abaixo mostram aplicativos (ambos chamados Sound Meter, o primeiro para iPhone e o segundo para aparelhos Android), que você pode baixar e utilizar para medir o nível de intensidade sonora de alguns ambientes.

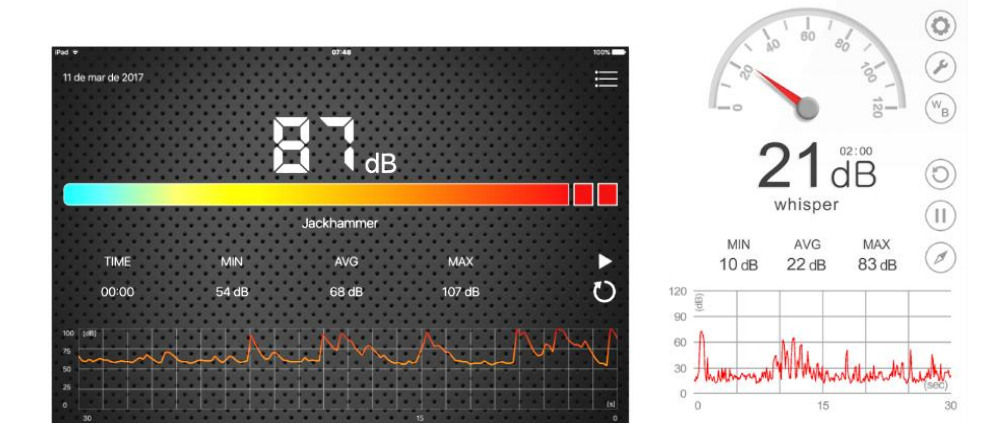

Figura 1: Decibelímetros: Sound Meter, para iPhone (esquerda) e Android (direita).

De acordo com as informações sobre ruídos que foram discutidas, seria interessante você medir o nível de ruídos em diversos ambientes, inclusive em áreas externas, e preencher a tabela abaixo com os valores registrados. Feito isto, compare seus resultados com os níveis aceitáveis dados pela norma NBR 101521. Você também pode registrar ruídos de ambientes e áreas que não sejam mencionadas na norma, se porventura for do seu interesse. Qual sua opinião sobre os níveis de ruído que você encontrou com suas medidas? Sugestões de alguns ambientes: casa ou apartamento (diferentes cômodos e horários), a rua próxima da sua casa ou qualquer outra, a sala de aula e a quadra da sua escola, uma discussão entre pessoas, bares e restaurantes, dentro ou próximo a uma igreja etc.

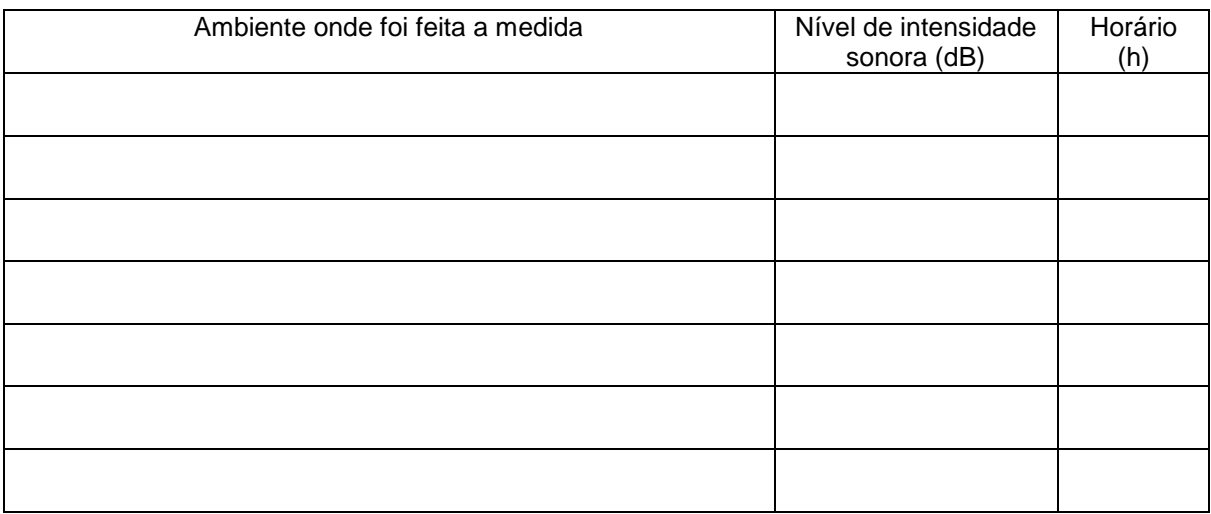

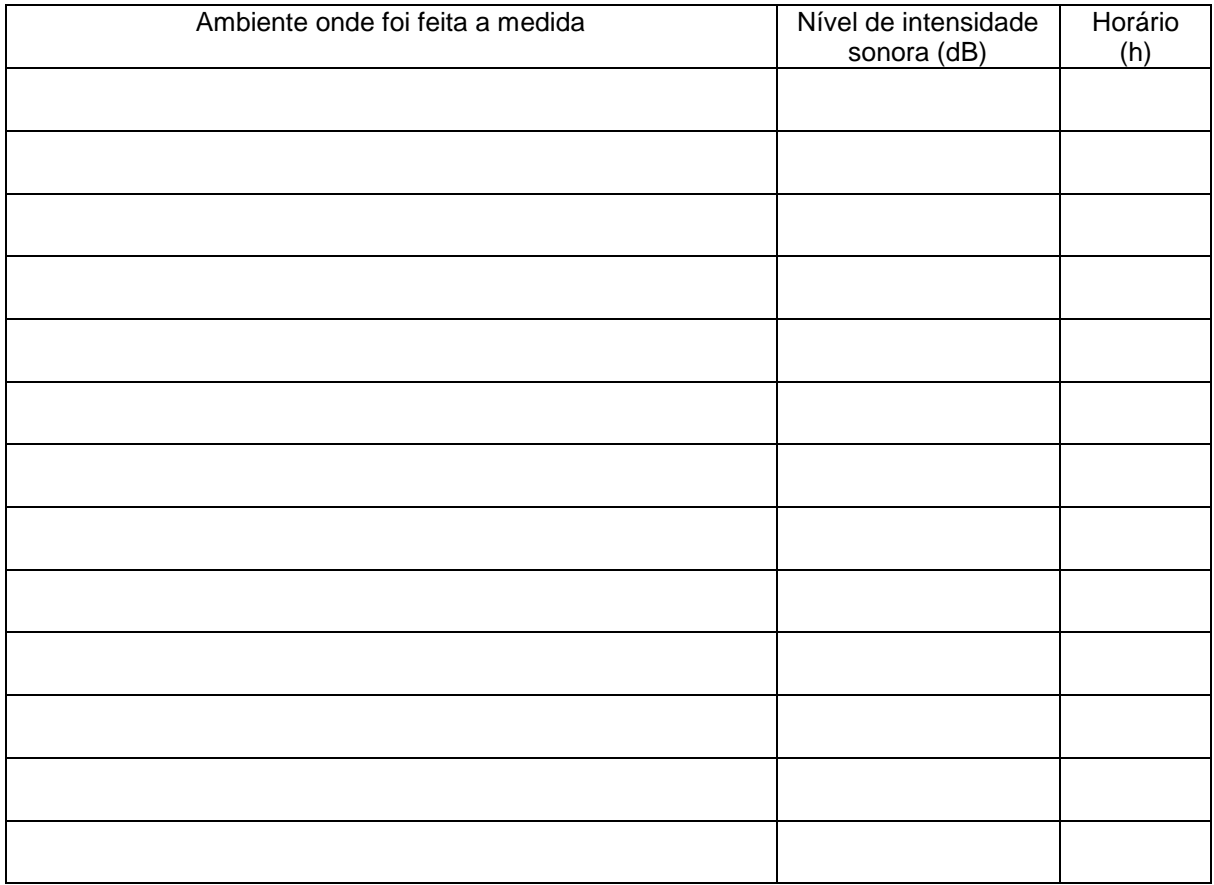

#### Comentários:

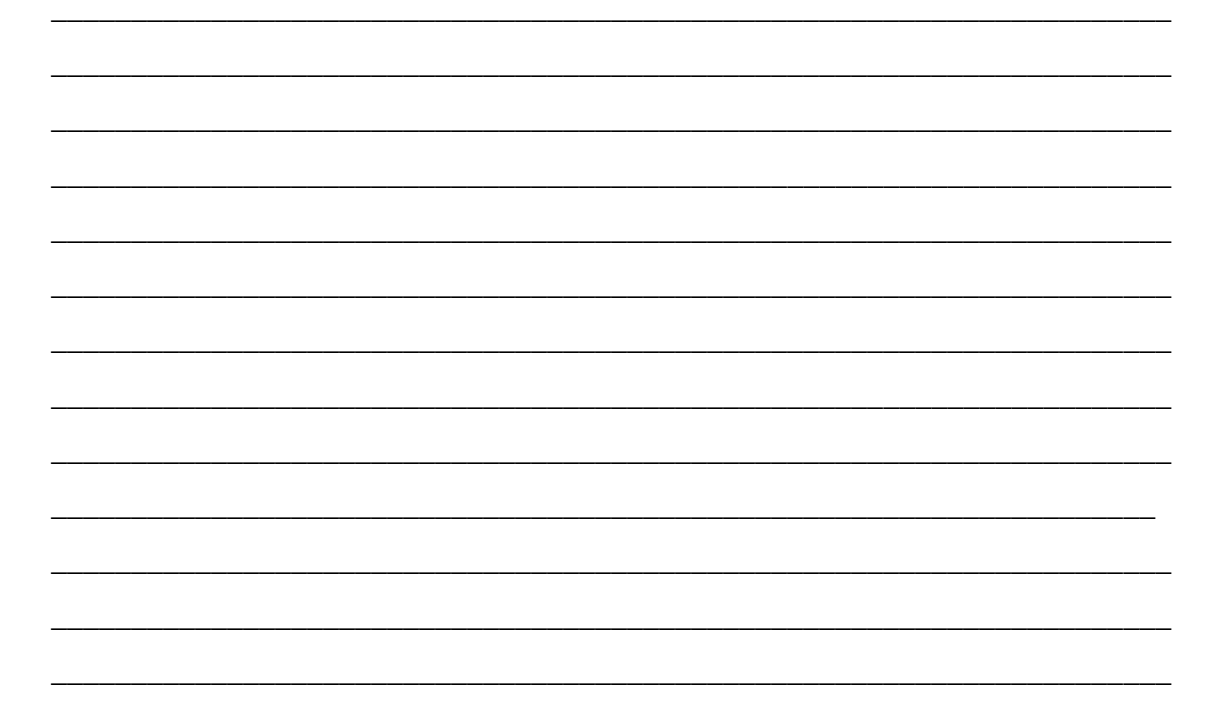

## **QUALIDADE ACÚSTICA DA SALA DE AULA: ATIVIDADE PRÁTICA**

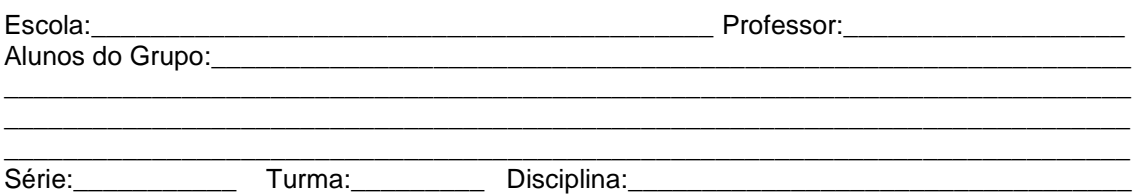

Para avaliar a qualidade acústica de um ambiente devemos consideras variáveis como o nível de ruído e o tempo de reverberação TR. Meça o nível de ruído em sua sala de aula e anote o resultado. Na mesma sala faça três medidas do tempo de reverberação e obtenha seu valor médio. Se desejar repita as medidas em outras salas ou auditórios da escola.

Sala: \_\_\_\_\_\_\_\_\_\_

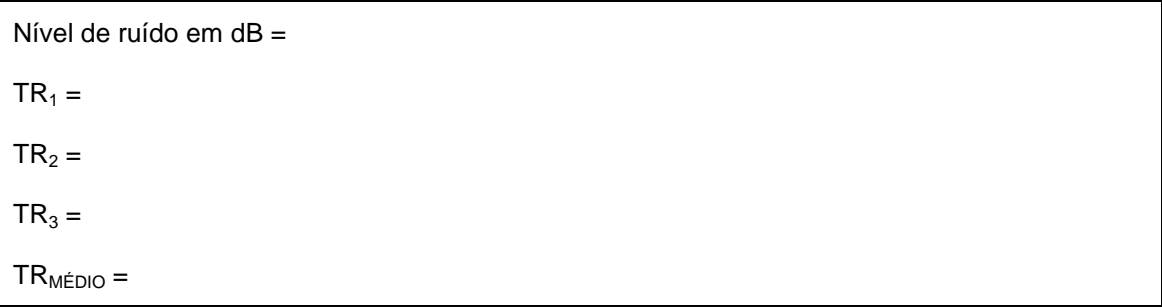

Sala: \_\_\_\_\_\_\_\_\_\_

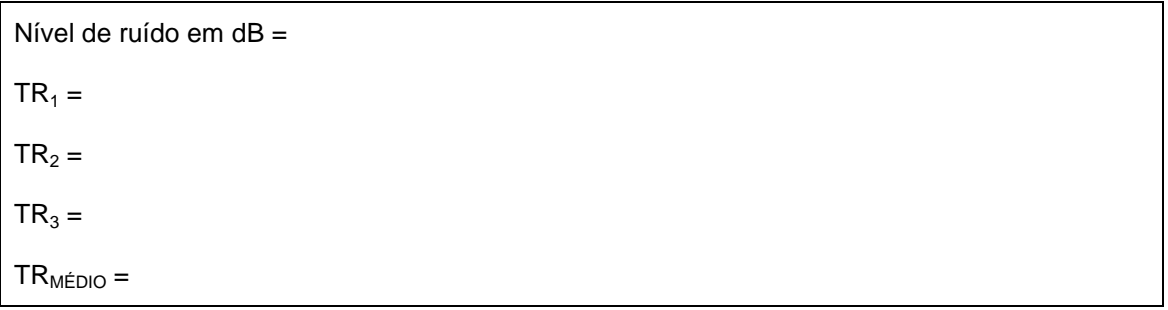

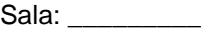

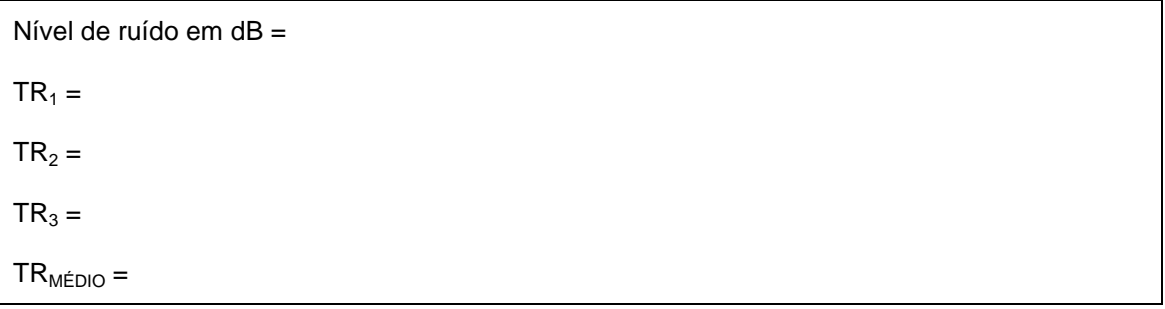

O gráfico abaixo mostra a relação entre a percentagem de palavras que são corretamente compreendidas numa sala e o tempo de reverberação e nível de ruído nesse ambiente. Marque os valores que você mediu na sua sala de aula (e em outras se for o caso) nesse gráfico e faça uma estimativa da percentagem de palavras que são corretamente compreendidas ali. Suponha que a fala do professor ou professora corresponda a um sinal de 70 dB, de modo que a relação sinal ruído será dada por S/R = 70 dB – (nível de ruído em dB).

Valores para sua sala de aula (e outras que tenham sido medidas): 1)  $TR =$ 

- 2) Nível de ruído em dB = \_\_\_\_\_\_\_\_\_\_\_\_\_\_\_\_\_\_\_\_\_\_\_\_\_\_  $3)$  S/R em dB =
- 

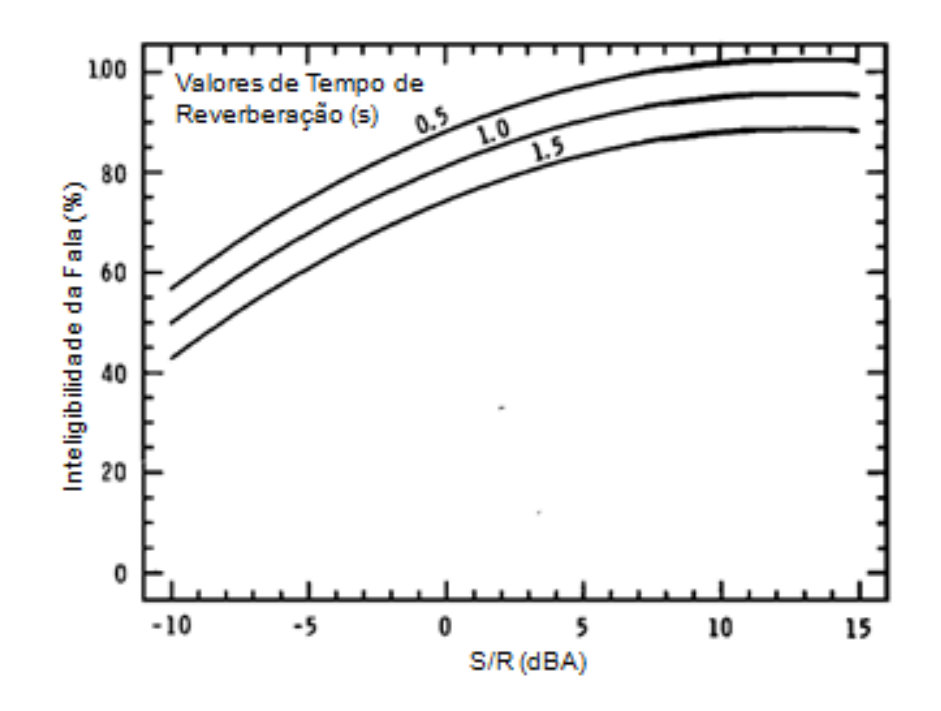

Comente seus resultados. Você acha que sua sala de aula tem boa qualidade acústica?

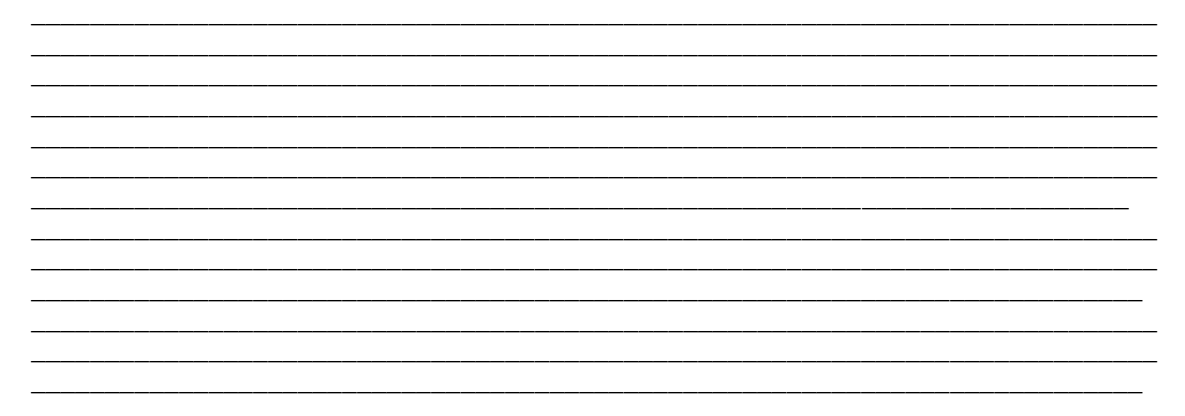